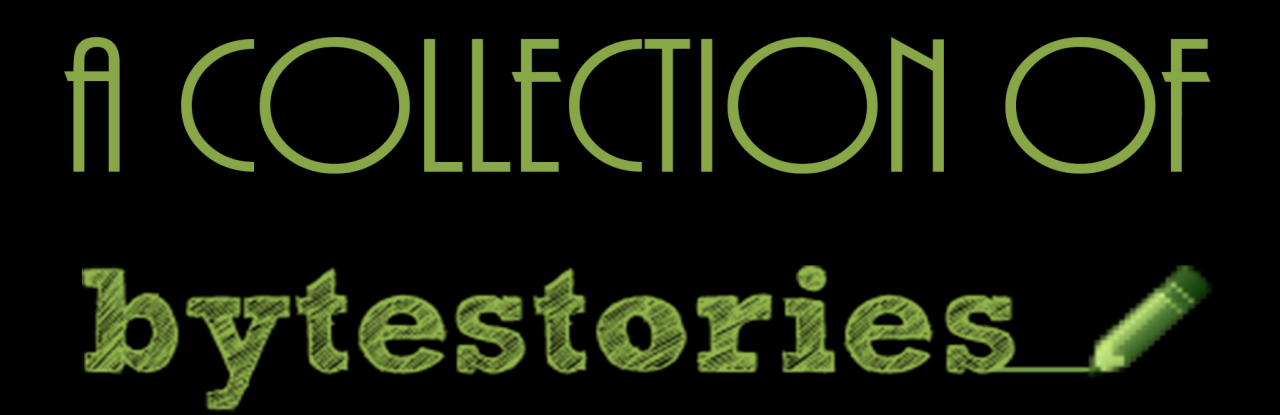

# A WEBSITE SERVING AS AN ARCHIVE OF MY DIFFERENT ADVENTURES ON PLANET EARTH...

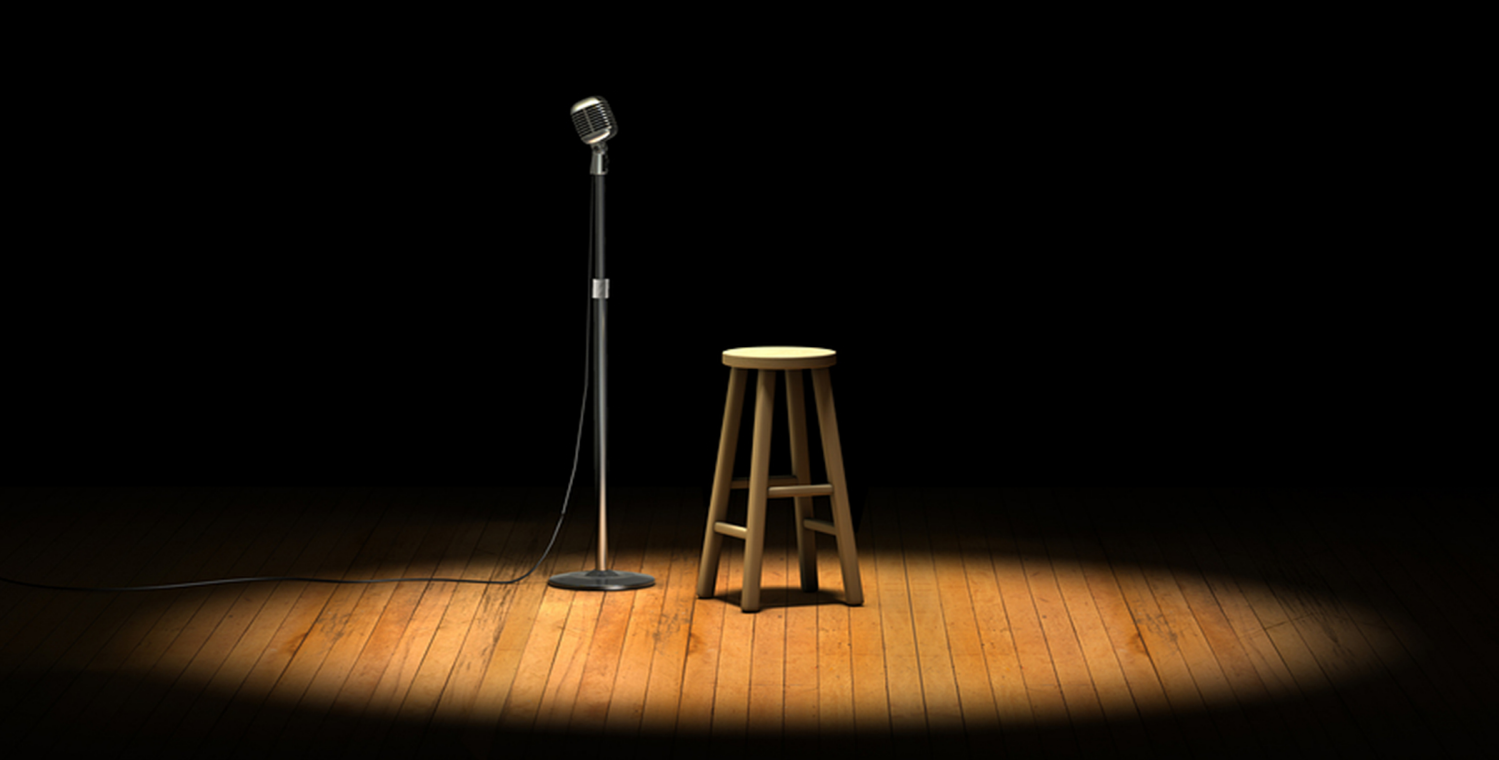

## **BY NICKY MOFFATT**

### **Contents**

#### Page **Story Title**  $\overline{2}$ Lasagne man

### <span id="page-2-0"></span>**Lasagne man**

Having found myself back in the world of being a singleton again at the age of 35 I decided to give this online dating game a go.

I registered, uploaded some pics and began my search for the man of my dreams. "Hey, I really liked your profile, would be good to chat sometime", said a nice-looking guy one day, so I replied.

We started an email banter for a while and both liked what we were hearing, so the next step was to meet up and plan our future together, right?

After two nice dates at a pub, I decided to invite him over for a meal. That morning, I got up early to begin cooking Delia's finest lasagne. I created my masterpiece, only to receive a text from my date to say his car had broken down.

"Well, that's OK I said, I can come and pick you up and drop you home later, if you still want to come over." My date agreed this would be an acceptable offer and so I picked him up.

When we arrived at my house, I showed him into the living room, poured him a glass of wine and went to put the (here's one I made earlier lasagne) into the oven.

Next minute, I hear a shout from the living room. "Hey, come in here for a minute." I wonder what's happening, so I wander in, only to find him naked on the sofa. "Let's forget the lasagne," he says, with his manhood to attention. "Let's go straight to bed."

"Actually, let's forget the lasagne, and the sex, and I'll take you home..."

No, we didn't end up married..."

#### **In Wiltshire, United Kingdom**

#### **Why is the website called [bytestories.com](http://www.bytestories.com/)?**

This is a place for "byte-sized" stories and there is a 1500 character (about 250 words) limit for two main reasons. Firstly, we want you to know that "War and Peace" isn't required to leave your mark. Secondly, it takes about 2 minutes to read each story meaning you can head here whenever you want a quick (and entertaining) read.

If you would like to share a story or create your own eBook, simply head to [bytestories.com,](http://www.bytestories.com/) Register an account and click on the "Share a Story" button.